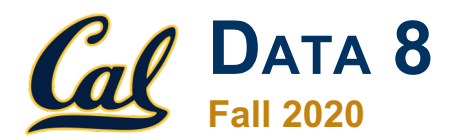

### **Tutoring Section 12**

Sample Means, Designing Experiments

Slides by Kevin Miao

## **Today**

- The Variability of the Sample Mean (continued)
- **Designing Experiments and Choosing Sample Size**
- Bootstrap/CI Review
	- **Tutoring Worksheet**
	- **Final Fall '19**

### **Worksheet**

### Link: https://tinyurl.com/d8tutweek12

### **Variability of Sample Mean**

The standard deviation of these sample means depends on the sample size!

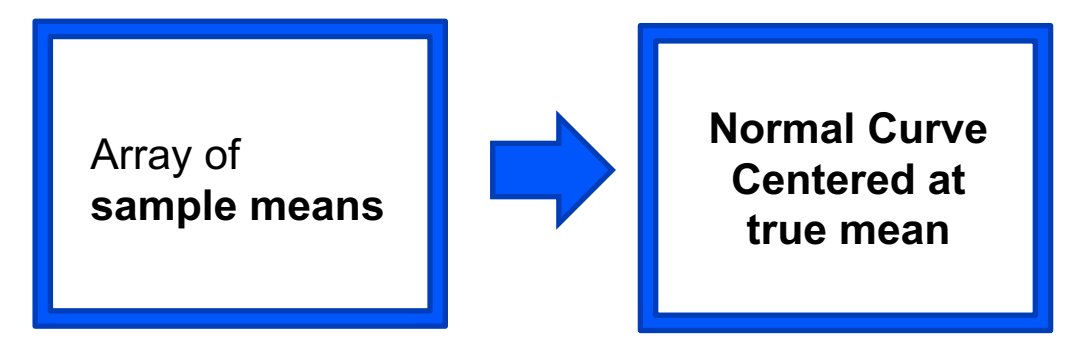

• SD of Sample Means = 
$$
\frac{Population \ SD}{\sqrt{Sample \ Size}}
$$

Population size **does not** influence SD of sample means

### **Remember from last week?**

### **Practice Problems**

The **standard deviation** of these sample plants (from Menders 75% purple- and 25% white sample proportions 1000 times. Then, you plotted distribution of the proportion **Cenediat** depends of numberflowered plants from each of the 1000 trials What look like? Where would the distribution be centered?

- CLT only applies to **means** or **sums**
- **Here we worked with proportions and CLT still applied?**
- **Proportions are means** not influence SD of sample
- purple\_flowers = [True, False, True, False ... False, True]
- What is **np.mean(purple\_flowers)**?

### Q1.1

**1.1** Suppose we have a population with a mean of 40 and an SD of 10. One of the histograms below is an empirical distribution of the means of 10000 bootstrap resamples each of size 100 from the population. Which histogram?

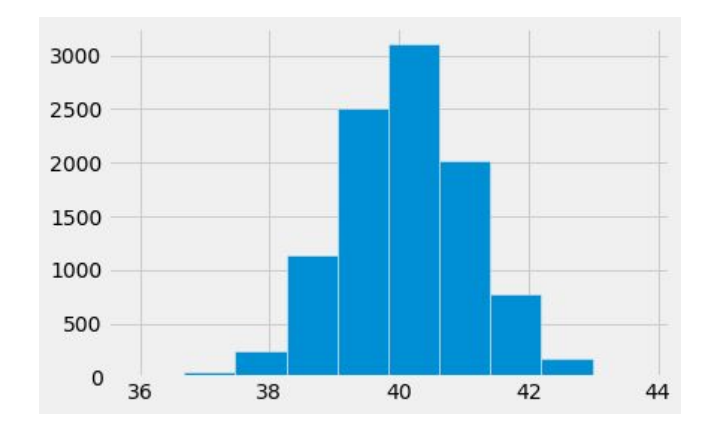

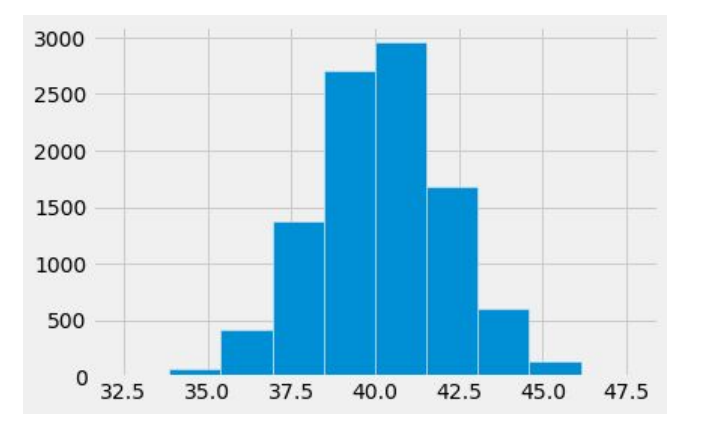

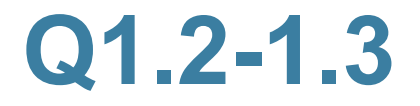

1.2 Fill in the blank: Based on the population from the previous question, there is a  $\frac{1}{2}$  chance that a random resample has a mean that lies within the range [38, 42].

1.3 Suppose a redwood forest has trees whose average height are 200 feet with an SD of 30 feet. A random sample of 400 trees is taken. Fill in the blank: There is a 68% chance that the average height of the sample lies within the range 200 plus or minus

# **Designing Experiments**

### ● **CLT**

- **SD of Sample Means** =  $\frac{Population SD}{(Sum the Size)}$ Sample Size
- Sample Means Normally Distributed
- **95% Confidence Interval / Bootstrappng**
	- Resample sample many times
	- Width of the middle 95%
- **Chebyshev for normal distributions**
	- Average ± 2SD corresponds to **95%**

**Width of 95% CI** = 
$$
4 \times \frac{Population SD}{\sqrt{Sample Size}}
$$

## **Designing Experiments**

**Width of 95% CI** = 
$$
4 \times \frac{Population SD}{\sqrt{Sample Size}}
$$

- **Cool**, what's the utility of this function?
- **Imagine this:**
	- Goal: Need to know **sample size** for 95% CI
	- Infer Population SD from Sample SD
	- Solve formula for **sample size**
	- $\circ$  E.g. you want to know how many people to survey for a certain experiment!

### **Q2.1**

Practice Problems

Let's say you want to poll the population of UC Berkeley students to ask whether they like vanilla ice cream or chocolate ice cream. You can only take a sample, but you want to estimate the population proportion of students who like vanilla ice cream. Let's say you need your estimate to have a confidence interval width of at most 0.05.

**2.1** Suppose the population SD of the proportion of students who like vanilla ice cream is 0.1. What sample size do you need to achieve a 95% confidence interval width of at **most** 0.05?

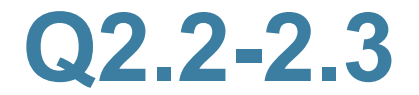

**2.2** Is it possible to calculate what sample size you need if you don't know the population SD? If not, can we bound what the population SD could be?

**2.3** Suppose you **do not** know the population SD of students who like vanilla ice cream. What sample size do you need to achieve a 95% confidence interval of width at most  $0.05?$ 

#### **Q3 on worksheet (optional)**  $\Omega$  an warkehoot lontions from the population of all ghosts

Tonight is the Monster Mash. We're trying to determine the median scariness level of ghosts. We are given a sample of ghosts in the form of a one column table, spooky\_sample, that contains 200 numbers each of which describe how scary a ghost spooky sample, that contains 200 numbers each of which describe how scary a ghost<br>is on a scale from 0 to 10. You can assume that the sample is a simple random sample from the population of all ghosts

**3.1** Fill in the code below to create a function that computes a 95% confidence interval **For the median scariness level in the population that computes a 95% comidence interval**<br>for the median scariness level in the population of ghosts. Assume spooky\_sample is a one column table with scariness levels of the ghosts in our sample.

```
def candy_cornfidence_interval(spooky_sample, replications):
   re.0l/͒median. Ѓ ͒͒͒͒͒͒͒͒͒͒͒͒͒͒͒͒͒͒͒͒͒
median Ѓ ͒͒͒͒͒͒͒͒͒͒͒͒͒͒͒͒͒͒͒͒͒͒͒͒͒͒͒͒͒͒͒͒͒͒͒͒͒͒͒͒͒
      for i in ___________________________:
  re.ample͒median Ѓ ͒͒͒͒͒͒͒͒͒͒͒͒͒͒͒͒͒͒͒͒͒͒͒͒͒͒͒͒͒͒͒͒͒
lef/͒end Ѓ ͒͒͒͒͒͒͒͒͒͒͒͒͒͒͒͒͒͒͒͒͒͒͒͒͒͒͒͒͒
        median Ѓ ͒͒͒͒͒͒͒͒͒͒͒͒͒͒͒͒͒͒͒͒͒͒͒͒͒͒͒͒͒͒͒͒͒͒͒͒͒͒͒͒͒
  re.0l/͒median. Ѓ ͒͒͒͒͒͒͒͒͒͒͒͒͒͒͒͒͒͒͒͒͒͒͒͒͒͒͒͒͒͒͒͒͒
righ/͒end Ѓ ͒͒͒͒͒͒͒͒͒͒͒͒͒͒͒͒͒͒͒͒͒͒͒͒͒͒͒͒͒
  lef/͒end Ѓ ͒͒͒͒͒͒͒͒͒͒͒͒͒͒͒͒͒͒͒͒͒͒͒͒͒͒͒͒͒
re/0rn ͒͒͒͒͒͒͒͒͒͒͒͒͒͒͒͒͒͒͒͒͒͒͒͒͒͒
  righ/͒end Ѓ ͒͒͒͒͒͒͒͒͒͒͒͒͒͒͒͒͒͒͒͒͒͒͒͒͒͒͒͒͒
  re/0rn ͒͒͒͒͒͒͒͒͒͒͒͒͒͒͒͒͒͒͒͒͒͒͒͒͒͒
```
same interval? Why or why not? **3.2** If we run the function you wrote above multiple times, will it always return the

## Q3 on worksheet (optional)

**3.3** If we consider the population of all ghosts, there exists a median scariness level. We call this the "true median scariness level" of the population. Recall that since we don't have access to the population, we don't have access to the true median scariness level either.

If we were to compute 100 confidence intervals with the function from 3.1, how many of those confidence intervals would we expect to capture the true median scariness level?

**3.4** If we picked out one of the 100 confidence intervals from the previous question and found that it was [5.6, 6.8], what is the probability that this interval contains the true median scariness level?

### **Exam Prep (Fall 19) – 9a** 13

#### 9. (30 points) Foreign Aid 9. (30 points) Foreign Aid

Enji, an International Relations major, is writing his Masters thesis on aid given to foreign governments by the World Bank. He finds a sample of donations given to various countries over the last decade and collects these findings into a table called aid. Here are the first few rows. findings into a table called aid. Here are the first few rows.

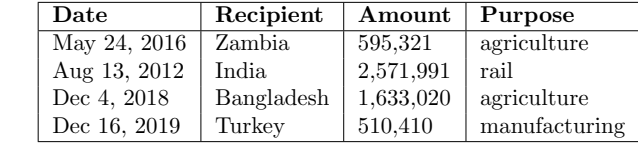

The table contains four columns: The table contains four columns:

- Date: a string, the date upon which the donation was made
- Recipient: a string, the country receiving the money
- **Amount**: an int, the amount of the donation in USD
- **Purpose**: a string, the reason listed for the aid
- (a) (2 pt) To get a sense of the data, Enji first plots a histogram of the aid 'Amount' in his sample. He finds (a) (2 pt) To get a sense of the data, Enji first plots a histogram of the aid 'Amount' in his sample. He finds that the empirical distribution of 'Amount' has an average of \$3,532,423 and an SD of \$1,121,240. The that the empirical distribution of 'Amount' has an average of \$3,532,423 and an SD of \$1,121,240. The distribution of 'Amount' in his sample is: distribution of 'Amount' in his sample is:
	- Approximately normal Approximately normal
	- Not approximately normal Not approximately normal
	- There isn't enough information to answer this question There isn't enough information to answer this question  $\bigcirc$

#### Exam Prep (Fall 19) – 9b findings into a table called aid. Here are the first few rows. Date Recipient Amount Purpose

#### 9. (30 points) Foreign Aid  $\mathbf{1}$ id  $\mathbf{2}$

Enji, an International Relations major, is writing his Masters thesis on aid given to foreign governments by the Let the manufacturing a sample of donations given to various countries over the last decade and collects these findings into a table called aid. Here are the first few rows.  $\sigma$  table contains for columns:

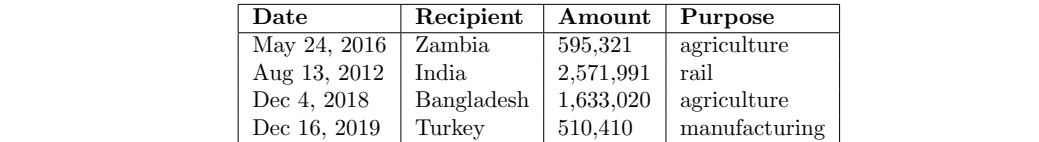

The table contains four columns: (a) (a)  $\frac{1}{2}$  ptimal of the data, Enji first plots a histogram of the aid 'Amount' in histogram of the aid 'Amount' in histogram of the aid 'Amount' in histogram of the aid 'Amount' in his sample. He finds the sample.

- Date: a string, the date upon which the donation was made
- Recipient: a string, the country receiving the money
- **Amount**: an int, the amount of the donation in USD
- Purpose: a string, the reason listed for the aid  $\infty$ . a suring, the reason isseed for the and
- (b) (4 pt) Suppose Enji wants to use his sample data to create a 95% confidence interval of the true average amount of aid of all donations. If the distribution of all World Bank donations has an SD of \$1,000,000 and the aid table contains 10,000 rows, can Enji create a 95% confidence interval that has a width less than  $$25,000$ ?

Note: an interval of  $[-5,5]$  has a width of 10.

- $He can because the sample size is large enough$
- $\bigcirc$  He can't because the sample size is too small
- $\circ$  There isn't enough information to answer this question

### **Exam Prep (Fall 19) – 9c**

(c) (3 pt) As Enji is combing through the data set, he notices that some countries in South Asia appear to have received a disproportionate amount of aid with the purpose of 'rail' and 'manufacturing' compared to others in the region. He creates the following table, which displays the aid given to countries in the region with the following proportions. For example, the last column tells us that of the aid that Pakistan received from the World Bank, 20% was for agriculture, 20% was for rail, and 60% was for manufacturing. Note that each country's column adds up to 1.

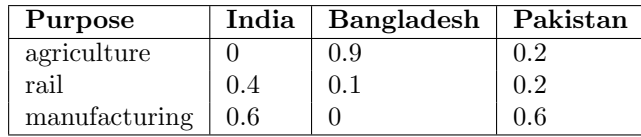

According to the above distributions, what is the empirical total variation distance of aid 'Purpose' between India and Bangladesh? You may leave your answer as a mathematical expression (not Python).

#### **Exam Prep (Fall 19) – 9d** According to the above distributions, what is the empirical total variation distance of aid 'Purpose'  $\bf{B}$  india and  $\bf{B}$  and  $\bf{B}$  may leave  $\bf{B}$

(d) (8 pt) The World Bank claims the total variation distance of aid 'Purpose' between India and Bangladesh is 0.3. Enji is not sure if his empirical TVD (from part  $(a)$ ) is different from 0.3 just due to chance, but he thinks he could bootstrap his sample to get a better idea.

Complete the code below to write a function purpose\_tvd that takes in a table tbl with the same column labels as aid, two country names, country\_a and country\_b, and computes the total variation distance between the two countries' 'Purpose' distributions.

For example, purpose\_tvd(aid, 'Bangladesh', 'India') should return your answer from part (c).

def purpose\_tvd(tbl, country\_a, country\_b):

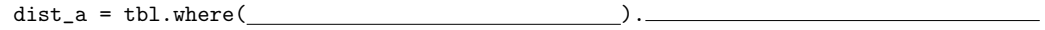

 $counts_a = dist_a.sort('Purpose').$ 

dist\_b = tbl.where( ).

 $counts_b = dist_b.sort('Purpose').$ 

props\_a = counts\_a / np.sum(counts\_a)

props\_b = counts\_b / np.sum(counts\_b)

 $return \_\ast np.sum(abs(\_\_ \))$ 

### **Exam Prep (Fall 19) – 9e**

(e) (7 pt) Next, complete the code below to simulate 500 bootstrap samples (bootstrap a sample of India and Bangladesh independently), compute the total variation distance between the 'Purpose' distributions of the aid received by Indian and Bangladesh in each bootstrap sample, and store all of the results in the array boot\_tvds. You may assume that purpose\_tvd has been defined correctly.

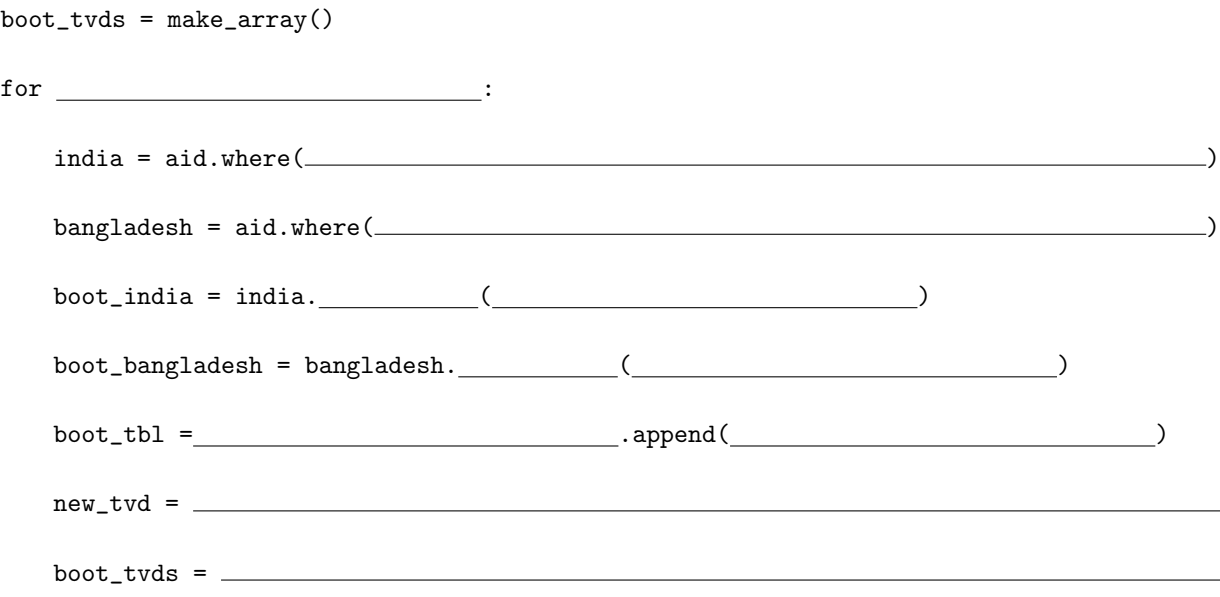

#### **Exam Prep (Fall 19) – 9fg** re  $\mathcal{L} = \mathcal{L} \times \mathcal{L}$

(f) (3 pt) Finally, complete the code below to compute an approximate 95% confidence interval for the population total variation distance between the 'Purpose' distributions of the aid received by Indian and Bangladesh. After the code is executed, left should store the left endpoint of our interval and right should store the right endpoint. You may assume that boot\_tvds has been computed correctly.

 $left = \_$ 

right =

(g) (3 pt) Suppose it turns out that the values left and right are 0.24 and 0.78, respectively, so the confidence interval in part (f) is [0*.*24*,* 0*.*78]. Suppose we test whether or not the World Bank actually followed its claims in distributing aid to India and Bangladesh (i.e. the TVD is actually 0.3), using this confidence interval and a  $5\%$  cutoff for the P-value. Pick **ALL** the correct ways to complete the sentence:

*The test will conclude that the purpose distributions of aid received by India and Bangladesh*

- are the same as the World Bank's claims
- are different from the World Bank's claims  $\bigcap$
- could be the same as the World Bank's claims  $\bigcirc$
- probably are different from the World Bank's claims

## **End of Section**

- Please complete the anonymous Feedback form so I can im my teaching:
	- **https://tinyurl.com/feedbackD8Kevin**
- Solutions and notes will be posted after Wednesday.
- **•** Email me if you have any questions: kevinmiao@berkeley.ed